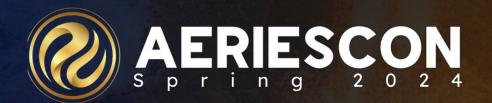

# Did You Know?

Part 3: Transition Transmissions 541-3

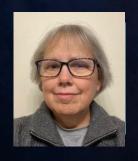

Jan Tokorcheck | Lead Business Analyst March 06-08, 2024

Information shared throughout this presentation is the property of Aeries Software. Information or images may not be reproduced, duplicated, or shared without the prior written consent of Aeries Software.

### Did You Know Part 3 Transition Transmissions

- Pages and Reports that facilitate the Transition from high school to the workplace or post secondary institutions
  - ► Work Permits/Internships
  - ► CalGrant GPA's
  - ► Golden State Seal
  - ► State Seal of Biliteracy
  - ► Single Column Transcripts

## Work Permits

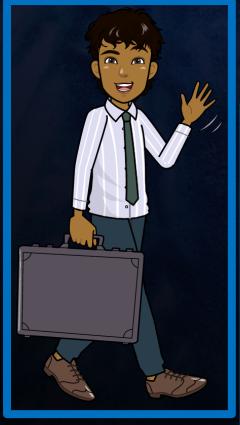

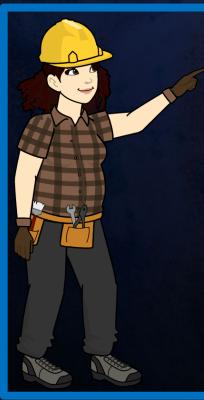

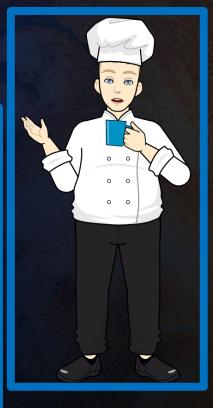

| STATE OF CALIFORNIA DEPARTMENT OF EDUCATION PERMIT TO EMPLOY AND WORK CDE Form B1-4 (Rev. 02-14)                                                                                                    |                                        |                                                                                    |          |  |  |  |  |
|----------------------------------------------------------------------------------------------------|----------------------------------------|------------------------------------------------------------------------------------|----------|--|--|--|--|
| A work permit shall not be issued to a minor until the WORK PERMIT-CERTIFICATE OF AGE" (CDE caregiver, or residential shelter service provider and                                                                                                   | Form B1-1) form has been signed by the | parent or guardian, foster                                                         | parent,  |  |  |  |  |
| (Print Information)                                                                                                    |                                        |                                                                                    |          |  |  |  |  |
| Permit Expiration Date Work permits shall expire five days after the opening of the n succeeding school year. Full-time exempt work permits issue olds shall expire no later than the end of the current school ye and 49130  07/15/2020  Date       | i to 14 & 15 year Full-time            | Work Experience Education, Vocational Cooperative Education, or Personal Attendant |          |  |  |  |  |
| Minor's Information                                                                                                    |                                        |                                                                                    |          |  |  |  |  |
| Robert Aadasian                                                                                                    |                                        |                                                                                    |          |  |  |  |  |
| Minor's Name (Print First and Last)                                                                                                    | Social Security Number                 |                                                                                    |          |  |  |  |  |
| (777) 555-0214                                                                                                    | 14                                     | 05/17/2005                                                                         | _        |  |  |  |  |
| Home Phone                                                                                                    | Age at Time of Issuance                | Birth Date                                                                         |          |  |  |  |  |
| 1065 N Pacificenter Dr.                                                                                                    | Anaheim                                |                                                                                    | 92806    |  |  |  |  |
| Home Address                                                                                                    | City                                   |                                                                                    | Zip Code |  |  |  |  |
| School Information Golden Eagle Elementary School                                                                                                    | (999) 555-9990                         |                                                                                    |          |  |  |  |  |
| School Name                                                                                                    | School Phone                           |                                                                                    |          |  |  |  |  |
| 9950 Comet Street                                                                                                    | Eagle Point                            |                                                                                    | 95990    |  |  |  |  |
| School Address                                                                                                    | City                                   |                                                                                    | Zip Code |  |  |  |  |
| School Address                                                                                                    | City                                   |                                                                                    | Zip Code |  |  |  |  |
| Maximum Work Hours Permitted                                                                                                    |                                        |                                                                                    |          |  |  |  |  |
| 1. Maximum number of work hours on a school d                                                                                                    | ay                                     | 3                                                                                  |          |  |  |  |  |
| 2. Maximum number of work hours on a non-scho                                                                                                    | ool day                                | 8                                                                                  |          |  |  |  |  |
| 3. Maximum weekly hours while school is in sess                                                                                                    | ion                                    | 18                                                                                 |          |  |  |  |  |
| <ol> <li>Maximum weekly hours while school is not in</li> </ol>                                                                                                    | session                                | 40                                                                                 |          |  |  |  |  |
| Remarks or Work Limitations:                                                                                                    |                                        |                                                                                    |          |  |  |  |  |
|                                                                                                    |                                        |                                                                                    |          |  |  |  |  |
| This permit is valid only at the business listed belo McDonalds                                                                                                    | ow:<br>1234 Main St - Anaheim,         | CA 99999                                                                           |          |  |  |  |  |
| Business Name                                                                                                    | В                                      | usiness Address                                                                    |          |  |  |  |  |
| To be signed by minor                                                                                                    |                                        |                                                                                    |          |  |  |  |  |
|                                                                                                    |                                        |                                                                                    |          |  |  |  |  |
| Minor's Signature                                                                                                    | Date                                   |                                                                                    |          |  |  |  |  |
|                                                                                                    | Certification                          |                                                                                    |          |  |  |  |  |
| I hereby certify that, to the best of my knowledge, the information herein is correct and true. I hereby certify that I have a working knowledge of child labor laws and all laws pertaining to the issuance of work permits in California. EC 49110 |                                        |                                                                                    |          |  |  |  |  |
| Issuing Authority's Name and Title (Print)                                                                                                    | Issuing Authority's Signate            | ire                                                                                | Date     |  |  |  |  |

Link to documentation: Work Permits

# Setup for Work Permits and Internships Code Table Fields and Values

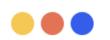

| WORK PERMIT PERMIT TYPE WPT.TY VALUES                      | WORK PERMIT VISITS WPV.CD | EMPLOYERS                                               | INTERNSHIPS CONTRACT TYPE EMP.ICT VALUES                   | INTERNSHIP VISITS IVS.SO POSSIBILITIES |
|------------------------------------------------------------|---------------------------|---------------------------------------------------------|------------------------------------------------------------|----------------------------------------|
| F- Full Time = 1.0                                         | I = Initial Visit         | Required table for work permits and internships         | P-Internship does not expire -<br>0.0                      | O = Observed Student                   |
| W- Work Experience, Voc Ed,<br>or personal assistant = 2.0 | F = Follow-up Visit       | For internships, must include<br>Name and Contract Type | T-Internship expires at end of term =2.0 (negative number) | N = No observation took place          |
| WA- Workability = 3.0<br>V-Vacation = 0.00                 |                           | May include Contact- will pre-populate on Visits        | Y-Internship expires at end of year =1.0 (negative number) |                                        |
| R- Restricted = 4.0<br>G- General = 5.0                    |                           | For Work Permits, many other fields are needed          | 5-Internship expires in 5 years = 60.0                     |                                        |

### **Work Permits**

#### The Work Permit form

- Provides the school with work standards permitted by the state for a student according to age.
- Allows the school to keep track of and print work permits for students.
- Tracks when they were issued, when they expire and the employer information.

| STATE OF CALIFORNIA DEPARTMENT OF EDUCATION PERMIT TO EMPLOY AND WORK CDE Form B1-4 (Rev. 02-14)                                                                                                    |                              |                                                                                    |  |  |  |  |  |
|----------------------------------------------------------------------------------------------------|------------------------------|------------------------------------------------------------------------------------|--|--|--|--|--|
| A work permit shall not be issued to a minor until the "STATEMENT OF INTENT TO EMPLOY A MINOR AND REQUEST FOR A WORK PERMIT-CERTIFICATE OF AGE" (CDE Form B1-1) form has been signed by the parent or guardian, foster parent, caregiver, or residential shelter service provider and filed with the issuing authority. California Education Code (EC) 49110(c) |                              |                                                                                    |  |  |  |  |  |
| (Print Information)                                                                                                    |                              |                                                                                    |  |  |  |  |  |
| Permit Expiration Date Work permits shall expire five days after the opening of the n succeeding school year. Full-time exempt work permits issue olds shall expire no later than the end of the current school y and 49130  07/15/2020  Date                                                                                                    | ed to 14 & 15 year Full-time | Work Experience Education, Vocational Cooperative Education, or Personal Attendant |  |  |  |  |  |
| Date                                                                                                    |                              |                                                                                    |  |  |  |  |  |
| Minor's Information                                                                                                    |                              |                                                                                    |  |  |  |  |  |
| Robert Aadasian                                                                                                    |                              |                                                                                    |  |  |  |  |  |
| Minor's Name (Print First and Last)                                                                                                    | Social Security Number       |                                                                                    |  |  |  |  |  |
| (777) 555-0214                                                                                                    | 14                           | 05/17/2005                                                                         |  |  |  |  |  |
| Home Phone                                                                                                    | Age at Time of Issuance      | Birth Date                                                                         |  |  |  |  |  |
| 1065 N Pacificenter Dr.                                                                                                    | Anaheim                      | 92806                                                                              |  |  |  |  |  |
| Home Address                                                                                                    | City                         | Zip Code                                                                           |  |  |  |  |  |
| School Information<br>Golden Eagle Elementary School                                                                                                    | (999) 555-9990               |                                                                                    |  |  |  |  |  |
| School Name                                                                                                    | School Phone                 |                                                                                    |  |  |  |  |  |
| 9950 Comet Street                                                                                                    | Eagle Point                  | 95990                                                                              |  |  |  |  |  |
| School Address                                                                                                    | City                         | Zip Code                                                                           |  |  |  |  |  |
| Maximum Work Hours Permitted                                                                                                    |                              |                                                                                    |  |  |  |  |  |
| <ol> <li>Maximum number of work hours on a school of</li> </ol>                                                                                                    | -                            | 3                                                                                  |  |  |  |  |  |
| <ol><li>Maximum number of work hours on a non-sch</li></ol>                                                                                                    |                              | 8                                                                                  |  |  |  |  |  |
| Maximum weekly hours while school is in sess                                                                                                    |                              | 18<br>                                                                             |  |  |  |  |  |
| <ol> <li>Maximum weekly hours while school is not in</li> </ol>                                                                                                    | session                      | 40                                                                                 |  |  |  |  |  |
| Remarks or Work Limitations:                                                                                                    |                              |                                                                                    |  |  |  |  |  |
| This permit is <b>valid only</b> at the business listed belomcDonalds                                                                                                    | ow:<br>1234 Main St - Anahei | m, CA 99999                                                                        |  |  |  |  |  |
| Business Name                                                                                                    |                              | Business Address                                                                   |  |  |  |  |  |
| To be signed by minor                                                                                                    |                              |                                                                                    |  |  |  |  |  |
|                                                                                                    |                              |                                                                                    |  |  |  |  |  |
| Minor's Signature                                                                                                    | Date                         | •                                                                                  |  |  |  |  |  |
|                                                                                                    | Certification                |                                                                                    |  |  |  |  |  |
| I hereby certify that, to the best of my knowledge, the information herein is correct and true. I hereby certify that I have a working knowledge of child labor laws and all laws pertaining to the issuance of work permits in California. EC 49110                                                                                                    |                              |                                                                                    |  |  |  |  |  |
| Issuing Authority's Name and Title (Print)                                                                                                    | Issuing Authority's Sig      | enature Date                                                                       |  |  |  |  |  |

Link to documentation: Work Permits

### Work Permits - Setting up the Permit Type

#### Requires Setup in Code Table

Types of Permits -The Permit Type field that displays on the form must be setup in the Update Code Table which is accessible under the Configurations Node on the Navigation Tree. The table and field code to set the Type is WPT.TY.

The following values should be set in the amount field in order for the Type to print on the Permit.

- 1.00 Full Time
- 2.00 Work Experience, Vocational Ed or Personal Attendant
- 3.00 Workability
- 4.00 Restricted
- 5.00 General

### Work Permits - Setting up Employers

Code Table Setup

Status Tag(s) should be set up in EMP.TG to indicate Inactive Employers

Internship Contract Type – EMP.ICT - required for Employers being used for Internships. Set up codes. Amount column can be used to denote expiration timeframes. Possibilities might include:

| <b>A</b> | Р | Internship does not expire    | 0.00   | 1 |
|----------|---|-------------------------------|--------|---|
| 1        | Т | Expires at end of semester    | - 2.00 | 2 |
| 1        | Y | Expires at end of school year | - 1.00 | 2 |
| 1        | 5 | Expires in 5 years            | 60.00  | 3 |

Work Permit Form – Employers button – add all demographic and other applicable data

#### **Creating a Work Permit**

Work permit page is located in Student Data | Other

Two forms are available to print:

- CDE B1-1 Statement of Intent to Employ
- CDE B1-4 Permit to Employ or Work

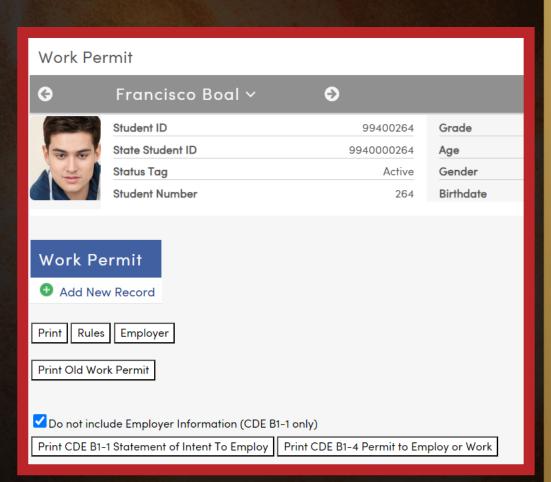

#### Statement of Intent to Employ - CDE B1-1

#### May or may not include Employer

| STATE OF CALIFORNIA DEPARTMENT OF EDUCATION  STATEMENT OF INTENT TO EMPLOY A MINOR AND R  CDE Form B1-1 (REV. 02-14)                                                                                          | EQUEST FOR A W                                                                                                    | ORK PERMI                           | T-CERT                                      | TFICA'                | TE OF                 | AGE     |
|----------------------------------------------------------------------------------------------------|----------------------------------------------------------------------------------------------------|-------------------------------------|---------------------------------------------|-----------------------|-----------------------|---------|
| A 'STATEMENT OF INTENT TO EMPLOY A MINOR AND RE<br>(CDE Form B1-1) shall be completed in accordance with California<br>employ a minor. This form is also a Certificate of Age pursuant to C                   | Education Code 4916                                                                                                    | 52 and 49163 a                      |                                             |                       |                       | form    |
| (Print Information)                                                                                                    |                                                                                                    |                                     |                                             |                       |                       |         |
| Minor's Information                                                                                                    |                                                                                                    |                                     |                                             |                       |                       |         |
| Francisco Boal                                                                                                    |                                                                                                    | 7) 555-7640                         |                                             |                       | 11                    |         |
| Minor's Name (First and Last)                                                                                                    | H                                                                                                    | Grade                               |                                             |                       |                       |         |
| 887 Via Amadeo                                                                                                    | Eagle Rock                                                                                                    |                                     |                                             |                       | 9999                  |         |
| Home Address<br>02/14/2007                                                                                                    | 16                                                                                                    | City                                |                                             |                       | Zip C                 | ode     |
| Birth Date Social Security Number                                                                                                    | Age                                                                                                    |                                     | Student                                     | 's Signa              | turo                  |         |
| School Information                                                                                                    |                                                                                                    |                                     | Othacin                                     | э ощи                 | un c                  |         |
| Screaming Eagle High School                                                                                                    | (999) 555-999                                                                                                    | 4                                   |                                             |                       |                       |         |
| School Name                                                                                                    | School Phor                                                                                                    |                                     |                                             |                       |                       |         |
|                                                                                                    | le Rock                                                                                                    |                                     |                                             | 95                    | 994                   |         |
| School Address                                                                                                    | City                                                                                                    |                                     | _                                           | Zip                   | Code                  |         |
| To be filled in and signed by parent or legal guardian                                                                                                    |                                                                                                    |                                     |                                             |                       |                       |         |
| This minor is being employed at the place of work described with i<br>knowledge and belief, the information herein is correct and true.                                                                       | ny full knowledge and                                                                                                    | consent. I her                      | eby certii                                  | y that to             | o the bes             | t of my |
| Parent's Name (Print First and Last)                                                                                                    | Parent's Signa                                                                                                    | ture                                |                                             |                       | Date                  |         |
| To be filled in and signed by employer                                                                                                    |                                                                                                    |                                     |                                             |                       |                       |         |
| Business Name or Agency of Placement                                                                                                    | Business Phone                                                                                                    |                                     | Super                                       | visor's N             | lame                  |         |
| Business Address                                                                                                    | City                                                                                                    |                                     |                                             | Zip Code              |                       |         |
| Employer's Maximum Expected Work Hours: hours per                                                                                                    | day ho                                                                                                    | ours per week                       |                                             |                       |                       |         |
| Describe nature of work to be performed:                                                                                                    |                                                                                                    |                                     |                                             |                       |                       |         |
| In compliance with California labor laws, this employee is covered discriminate untawfully on the basis of race, ethnic background, re physical bandicap, or medical condition. I hereby certify that, to the | ligion, sex, sexual orier<br>e best of my knowledge                                                                                                    | ntation, color,<br>e, the informati | national (                                  | origin, a<br>is corre | ncestry,<br>ect and t |         |
| Employer's Name (Print First and Last)                                                                                                    | Employer's Signati                                                                                                    | ire                                 |                                             | I                     | Date                  |         |
| For authorized work permit issuer use ONLY                                                                                                    |                                                                                                    |                                     |                                             |                       |                       |         |
| Maximum number of work hours when school is in session:                                                                                                    | Maximum number                                                                                                    | of work hours                       | s when sc                                   | hool is r             | ot in se              | ssion:  |
| 4   4   4   4   8   8   48   48   Mon   Tue   Wed   Thu   Fri   Sat   Sun   Tota                                                                                                    | 8 8 V                                                                                                    | 8 8<br>Ved Thu                      | - 8<br>Fri                                  | 8<br>Sat              | Sun                   | Total   |
|                                                                                                    | Check Permit Ty                                                                                                    | na:                                 |                                             |                       |                       |         |
| Proof of Minor's Age (Evidence Type)  Verifying Authority's Name and Title (Print)  Verifying Authority's Signature                                                                                           | Full-time Restricted General                                                                                                    |                                     | Work Ex<br>Vocation<br>Personal<br>Workabil | al Educa<br>Attenda   | ation, or             | ion,    |
| For more information about child labor laws, contact the U.S. Departs                                                                                                    | The state of the state of the s | and the second                      | ed the State                                | r of                  |                       |         |

### Work Permit - CDE B1-4 Must include Employer

| STATE OF CALIFORNIA DEPARTMENT OF EDUCATION PERMIT TO EMPLOY AND WORK CDE Form B1-4 (Rev. 02-14)                                                                                                    |                         |                                                                                    |                |             |  |  |  |  |
|----------------------------------------------------------------------------------------------------|-------------------------|------------------------------------------------------------------------------------|----------------|-------------|--|--|--|--|
| A work permit shall not be issued to a minor until the "STATEMENT OF INTENT TO EMPLOY A MINOR AND REQUEST FOR A WORK PERMIT-CERTIFICATE OF AGE" (CDE Form B1-1) form has been signed by the parent or guardian, foster parent, caregiver, or residential shelter service provider and filed with the issuing authority. California Education Code (EC) 49110(c) |                         |                                                                                    |                |             |  |  |  |  |
| (Print Information)                                                                                                    |                         |                                                                                    |                |             |  |  |  |  |
| Permit Expiration Date Work permits shall expire five days after the opening of the n succeeding school year. Full-time exempt work permits issue                                                                                                    | ext<br>d to 14 & 15 vea | Check Permit Type:                                                                 | □ Wash Fami    | -1          |  |  |  |  |
| olds shall expire no later than the end of the current school y<br>and 49130                                                                                                    | Workability             | Work Experience Education, Vocational Cooperative Education, or Personal Attendant |                |             |  |  |  |  |
| 08/12/2024                                                                                                    |                         | Restricted                                                                         | Personal A     | ttendant    |  |  |  |  |
| Date                                                                                                    |                         | General                                                                            |                |             |  |  |  |  |
| Minor's Information                                                                                                    |                         |                                                                                    |                |             |  |  |  |  |
| Francisco Boal                                                                                                    |                         |                                                                                    |                |             |  |  |  |  |
| Minor's Name (Print First and Last)                                                                                                    | Social S                | ecurity Number                                                                     |                |             |  |  |  |  |
| (777) 555-7640                                                                                                    |                         | 16                                                                                 | 02/14/2007     |             |  |  |  |  |
| Home Phone                                                                                                    | Age at T                | ime of Issuance                                                                    | Birth Date     | _           |  |  |  |  |
| 887 Via Amadeo                                                                                                    | Eagle Roo               | :k                                                                                 |                | 99999       |  |  |  |  |
| Home Address                                                                                                    |                         | City                                                                               |                | Zip Code    |  |  |  |  |
| School Information                                                                                                    |                         |                                                                                    |                |             |  |  |  |  |
| Screaming Eagle High School                                                                                                    | (9                      | 999) 555-9994                                                                      |                |             |  |  |  |  |
| School Name                                                                                                    |                         | School Phone                                                                       |                |             |  |  |  |  |
| 6336 Eagle Crag Lane                                                                                                    | Eagle Roo               | :k                                                                                 |                | 95994       |  |  |  |  |
| School Address                                                                                                    |                         | City                                                                               |                | Zip Code    |  |  |  |  |
| Maximum Work Hours Permitted                                                                                                    |                         |                                                                                    |                |             |  |  |  |  |
| <ol> <li>Maximum number of work hours on a school of</li> </ol>                                                                                                    | lay                     |                                                                                    | 4              |             |  |  |  |  |
| <ol><li>Maximum number of work hours on a non-sch</li></ol>                                                                                                    | ool day                 |                                                                                    | 8              |             |  |  |  |  |
| <ol><li>Maximum weekly hours while school is in sess</li></ol>                                                                                                    | sion                    |                                                                                    | 48             |             |  |  |  |  |
| <ol> <li>Maximum weekly hours while school is not in</li> </ol>                                                                                                    | session                 |                                                                                    | 48             |             |  |  |  |  |
| Remarks or Work Limitations:                                                                                                    |                         |                                                                                    |                |             |  |  |  |  |
|                                                                                                    |                         |                                                                                    |                |             |  |  |  |  |
| This permit is valid only at the business listed belo<br>Albertson's                                                                                                    |                         | 62 Main St - Anaheim, C                                                            | A 99999        |             |  |  |  |  |
| Business Name                                                                                                    |                         | Bu                                                                                 | siness Address |             |  |  |  |  |
| To be signed by minor                                                                                                    |                         |                                                                                    |                |             |  |  |  |  |
| Minor's Signature                                                                                                    |                         | Date                                                                               |                |             |  |  |  |  |
| Willor's Signature                                                                                                    |                         |                                                                                    |                |             |  |  |  |  |
| I hereby certify that, to the best of my knowledge, t<br>knowledge of child labor laws and all laws pertain                                                                                                    | he information          |                                                                                    |                | e a working |  |  |  |  |
| Issuing Authority's Name and Title (Print)                                                                                                    |                         | Issuing Authority's Signatur                                                       | е              | Date        |  |  |  |  |

### Creating an Internship Record

Internships page can be located in Student Data | Other

Student must have an active Work Permit record if Internship is type 10

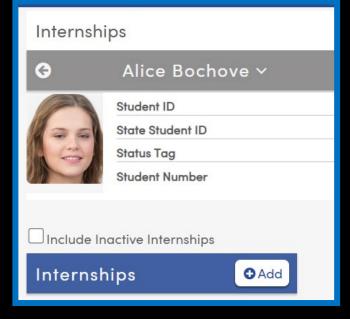

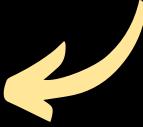

| Add / Edit                           | Internship Record |
|--------------------------------------|-------------------|
| Employer ID                          | Q                 |
| Employer<br>Name                     |                   |
| Start Date                           | 10/04/2023        |
| End Date                             |                   |
| Training Days                        |                   |
| Training Hours                       |                   |
| Work-Based<br>Learning Type          |                   |
| Employer<br>Evaluation               | •                 |
| Total External<br>Hours<br>Completed | 0                 |
| School<br>Sponsored                  | Not Applicable ▼  |
| Certificated<br>Supervisor:          | Not Applicable ▼  |
| Section                              | ▼                 |
| Comments                             |                   |
|                                      | Save Cancel       |

### Internship Record

Work Based Learning Type must be populated for extract to CALPADS

Show visits button to record or view Internship Visits

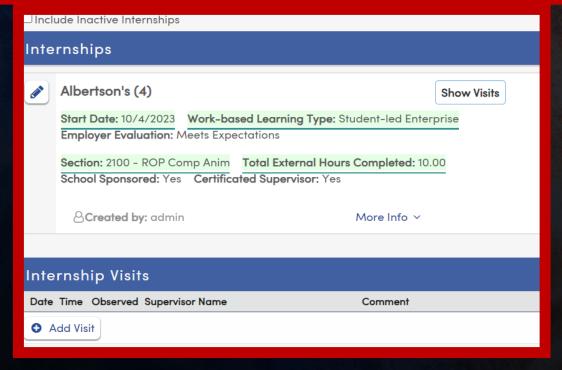

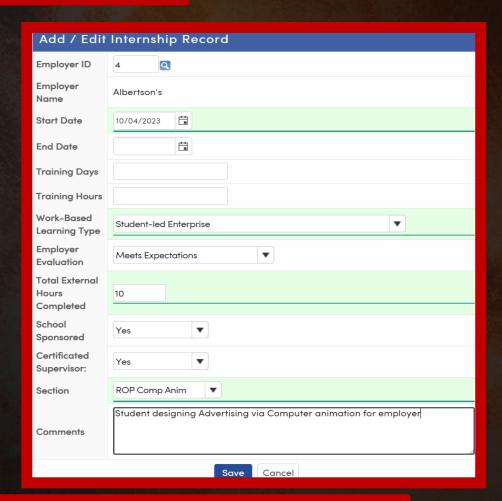

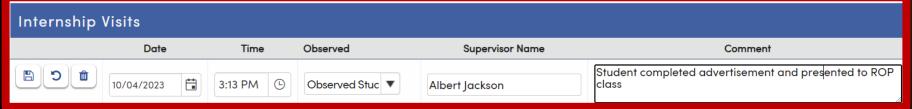

### Internships by Teacher

Allows teachers to enter Internships for a class and record visits.

Permissions must be set for Teacher Portal Group.

| Int | Internships By Teacher |           |              |                            |         |                        |                    | ☆ |
|-----|------------------------|-----------|--------------|----------------------------|---------|------------------------|--------------------|---|
|     | Go                     |           | Section: ROI | P Comp Anim - (Period 2) ▼ | Include | Inactive Internships   |                    |   |
| Num | Name                   | First     | Stu#         | Student Name               | Grade   | Associated Internships |                    |   |
| 605 | Acosta                 | Heather   |              |                            |         | •                      |                    |   |
| 607 | Bray                   | Alex      | 111          | Arias, Timothy             | 9       |                        | • Add Internship   | ~ |
| 609 | Hammonds               | Wendy     |              |                            |         |                        |                    |   |
| 610 | Alvarado               | Steven    | 264          | Boal, Francisco            | 11      | 1 Internship(s)        | • Add Internship   | ~ |
| 612 | Bauer                  | Christine |              | ,                          |         |                        |                    |   |
| 616 | Cruz                   | Josef     | 540          | Contreras, James           | 9       |                        | • Add Internship   | ~ |
| 619 | Cook                   | Rebekah   |              |                            |         |                        |                    |   |
| 620 | Perkins                | Jennifer  | 700          | Dunlap, Paul               | 9       |                        | • Add Internship   | ~ |
| 621 | Berglund               | Helen     | , 00         | Barriap, r aar             | Ŭ       |                        |                    |   |
| 625 | Clark                  | Roland    | 869          | Franklin, Eric             | 10      |                        | • Add Internship   | ~ |
| 626 | Durbin                 | Kristina  | 003          | rianam, Enc                | 10      |                        | Trad morniship     |   |
| 630 | Dye                    | Sean      | 874          | Fresquez, Mark             | 10      |                        | • Add Internship   | ~ |
|     | -                      |           | 074          | rresquez, mark             | 10      |                        | • Add Illielliship |   |

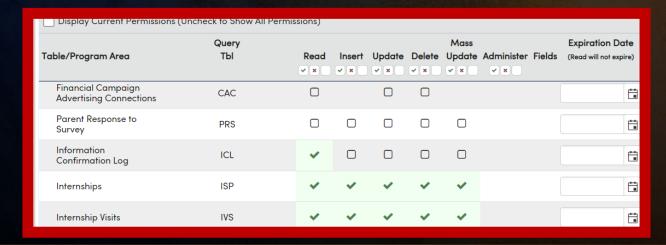

#### CALPADS

Required Fields for Work -Based Learning (WBLR) Records

Records with the following criteria will be extracted for CALPADS Workability:

WBLR Type (ISP.WT) must be populated in the ISP record (values are hardcoded)

Records must have either started or ended in the current year

#### Internship - requires an employer - Code 10

Employer evaluation - values are hard-coded

**Total External Hours** 

**School Sponsored** 

Certificated Suprvisor

Section

#### Student Led Enterprise - Code 15

**Total External Hours** 

Section

#### Virtual/Simulated Work-Based Learning - Code 20

- Total External Hours
  - Section

### Cal Grant GPA Export

The Cal Grant GPA Export screen will allow users with appropriate permissions to print a Cal Grant GPA Listing and create a text file for the Cal Grant Extract.

This screen can be accessed from School
Options | Imports and Exports | Cal Grant GPA
Export in the navigation tree, or by filtering for Cal
Grant in the pages filter.

Make certain College Board School Code has been entered in School Options.

Use a Query Keep/Skip to select the appropriate students.

Select the appropriate terms

Link to documentation: Cal Grant GPA

#### **Did You Know? Part 3**

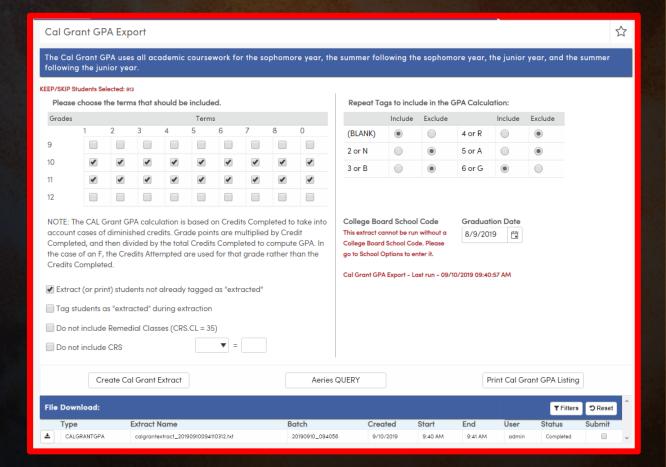

### Golden State Seal Merit Diploma

The **Golden State Seal Merit Diploma** page will allow you to identify the 12<sup>th</sup> grade students that qualify for this award. It is available while logged in at the School level.

At the end of the school year the form can be used to add Activities and Awards (**ACT**) records for the students that qualified. Students must have STU.HSG code of 100 and completion date populated in Student Data 2.

The **ACT** records are used in the CALPADS collection of Golden State Seal Merit Diploma recipients.

#### **Process**

- Review each subject area tab for appropriate courses, marks, and testing
- 2. Identify other subject areas that could qualify
- Make selections for Miscellaneous Options and Loading Process
- 4. Process and review the students who qualify
- 5. Update ACT

Link to documentation: Golden State Seal Merit Diploma

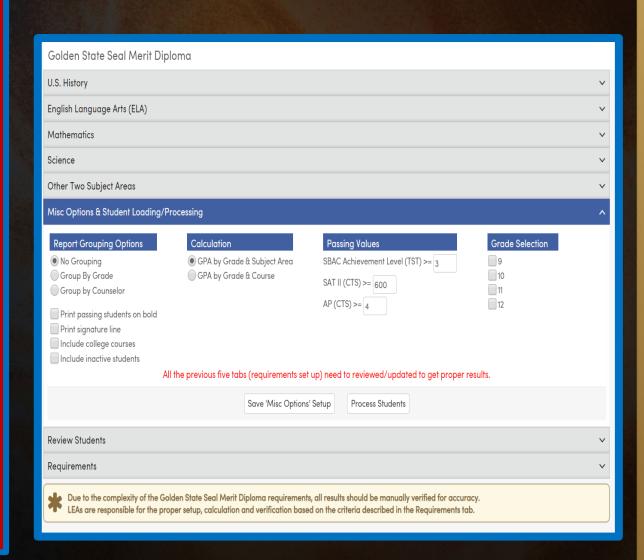

#### Queries for Golden State Seal Merit Diploma

Golden State Seal Query for Qualifying Students

LIST STU RTG STU.TG STU.SC STU.SN STU.ID STU.LN STU.FN STU.GR STU.HSG STU.DG RTG.RNM RTG.QT IF RTG.RNM = "GoldenStateSealMeritDiploma" AND RTG.QT = "QF"

Golden State Seal Query for Non-Qualifying Students

LIST STU RTG STU.TG STU.SC STU.SN STU.ID STU.LN STU.FN STU.GR STU.HSG STU.DG RTG.RNM RTG.QT IF RTG.RNM = "GoldenStateSealMeritDiploma" AND RTG.QT = "NQ"

### State Seal of Biliteracy

The **State Seal of Biliteracy** page will allow you to identify the 12<sup>th</sup> grade students that may qualify for this award. It is available while logged in at the School level.

At the end of the school year the form can be used to add Activities and Awards (**ACT**) records for the students that qualified.

The **ACT** records are used in the CALPADS collection of State Seal of Biliteracy recipients.

#### Process

- Review each course/test tab to identify appropriate courses, departments, and tests that meet the requirements
- 2. Process and review the students who qualify
- 3. Update ACT

Link to documentation: State Seal of Biliteracy

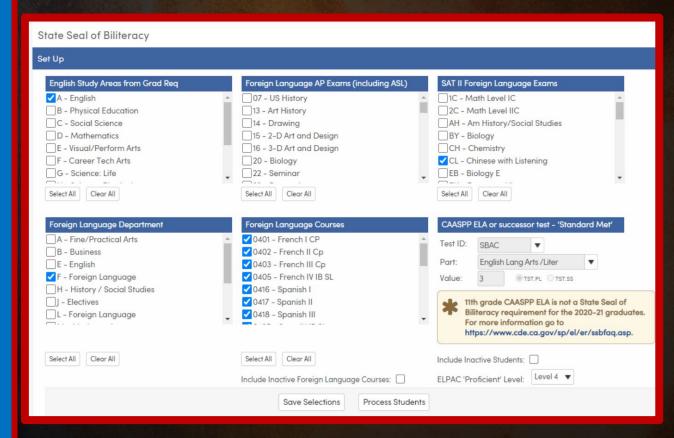

### Enhanced Transcript Design

- Additional Options in Enhanced 1 Column Design
  - Demographics Bar
    - Ability to Print SS#- must follow the procedure to enable encrypted data
    - Ability to Print Gender, Student Race/Ethnicity
  - Record Details Bar
    - Ability to Print State Course Code
    - Include City/State w/ school is automatic not an option
    - Ability to Show Department
    - Ability to Group on Department
  - Optional Areas Bar
    - Can print Grad Status and TTP
    - > Cannot print Photo

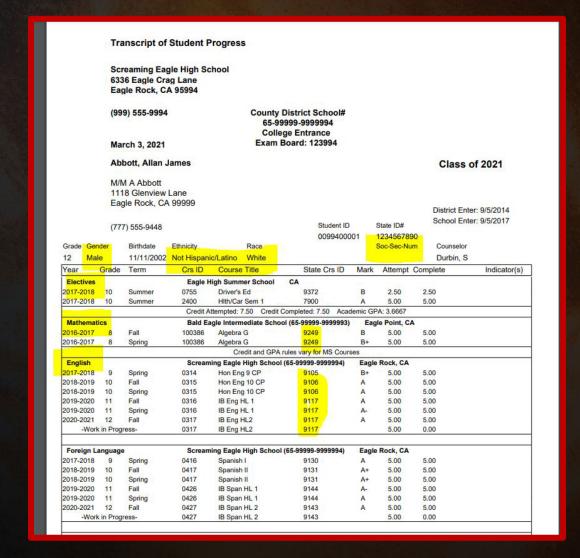

Link to documentation: <u>Transcript Definition Form</u>

### Key Takeaways

#### **Need to Know**

Work Permit/Internship Setup and Entry
Cal Grant Setup and Process
Mass Add Student Related Data
Golden State Seal Process
State Seal of Biliteracy Process
Single Column Transcript Options

Where to Go support.aeries.com

#### **Nice to Know**

Code Table Setup
Knowledge of GPA calculations
Knowledge of the Course Table
Transcript Definition Setup

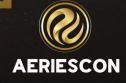

### Check out these Sessions

- 420 Intro to Transcripts
- 421-1 Specialty Transcripts
- 541-1 Did you Know Part 1
- 541-2 Did You Know Part 2
- 541-4 Did You Know Part 4
- 541-5 Did You Know Part 5
- 605-1 Career Pathways

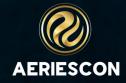

# THANK YOU!

Be sure to fill out the survey for this course. All of your feedback is reviewed and may be used to improve our presentations.

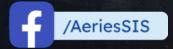

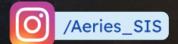

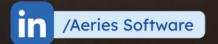

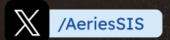

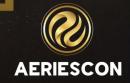

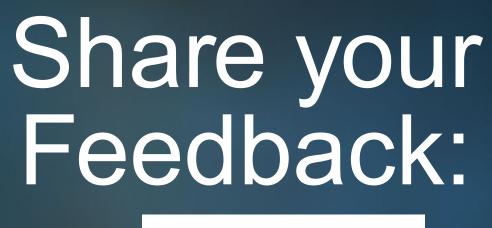

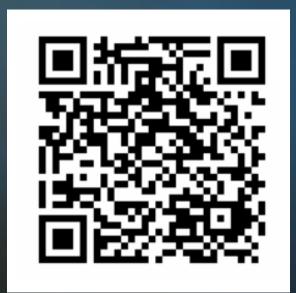

http://surveys.aeries.com/s3/AeriesCon-Session-Feedback-Survey-Spring-2024

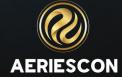